# **PLAN TESTÓW**

**Strony internetowej<https://2023.testwarez.pl/>**

Wersja 1.0

#### **HISTORIA ZMIAN**

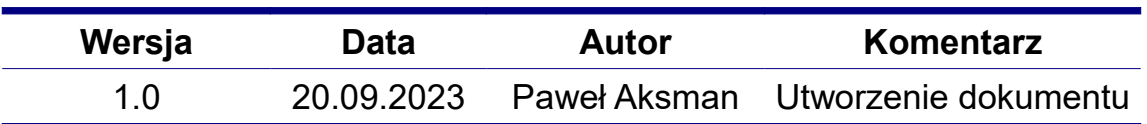

#### **METRYKA**

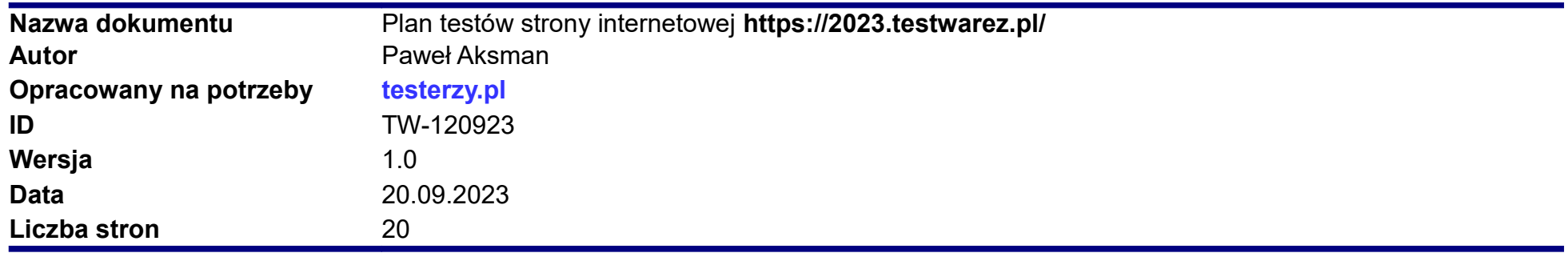

# Spis treści

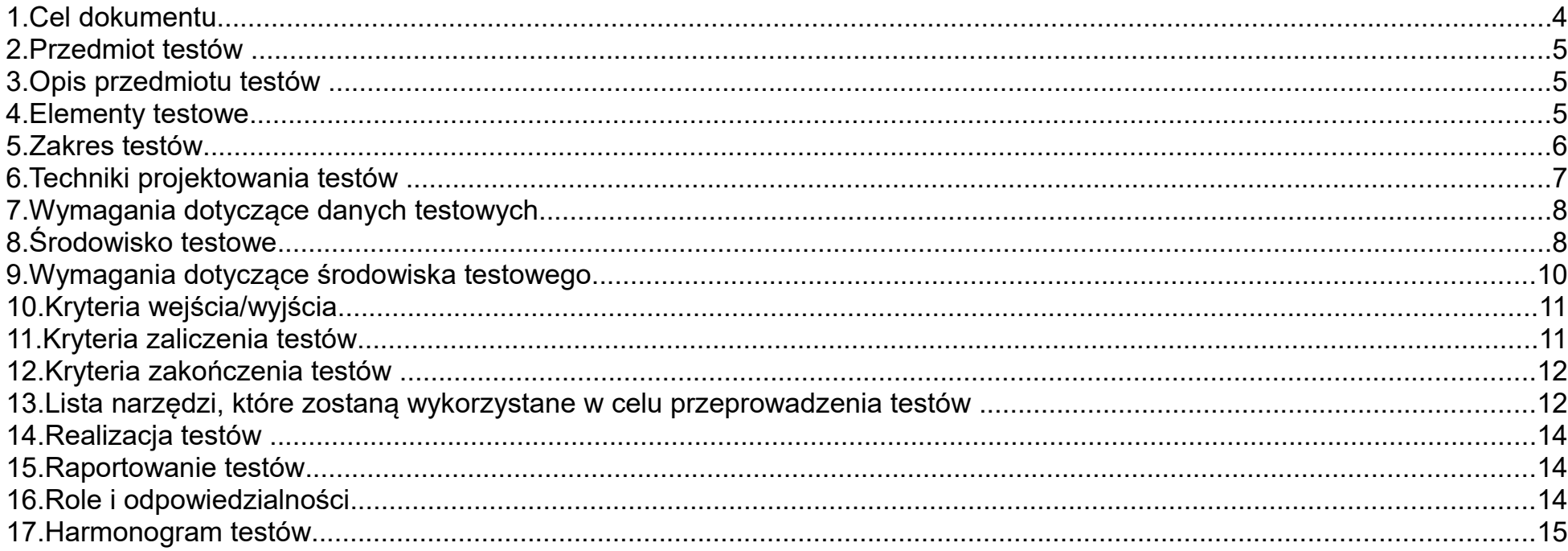

#### **1. Cel dokumentu**

Celem niniejszego dokumentu jest dostarczenie informacji dotyczących organizacji, przeprowadzenia testów oraz dokumentacji testów. W dalszej części dokumentu zawarte zostaną informacje dotyczące:

- przedmiotu testów
- opisu przedmiotu testów
- elementów testowych
- zakresu testów
- technik projektowania testów
- wymagań dotyczących danych testowych danych testowych
- środowiska testowego
- wymagań dotyczących środowiska testowego
- kryteriów wejścia/wyjścia
- kryteriów zaliczenia testów
- kryteriów zakończenia testów
- listy narzędzi, które zostaną wykorzystane w procesie testowania
- realizacji testów
- raportowania testów
- ról i odpowiedzialności

Na końcu dokumentu zawarty został harmonogram przeprowadzenia testów opisujący terminy rozpoczęcia i zakończenia wykonywania poszczególnych zadań.

Dokument został opracowany przez Wykonawcę oraz dostarczony do zamawiającego w celu akceptacji tego dokumentu.

#### **2. Przedmiot testów**

Przedmiotem testów jest weryfikacja funkcjonalności oraz przeprowadzenie testów niefunkcjonalnych strony internetowej **<https://2023.testwarez.pl/>**.

#### **3. Opis przedmiotu testów**

Strona internetowa **<https://2023.testwarez.pl/>** jest oficjalną stroną wydarzenia TestWarez- konferencji tworzonej z inicjatywy Stowarzyszenia Jakości Systemów Informatycznych. Strona zawiera informacje dotyczące konferencji, jej organizatorów oraz umożliwia użytkownikowi zakup biletu na podstawie formularza, w którym użytkownik podaje rodzaj uczestnictwa, dane osobowe, dane konieczne do wystawienia faktury oraz realizacja kodu rabatowego, jeżeli użytkownik takowy posiada.

#### **4. Elementy testowe**

Testom funkcjonalnym oraz niefunkcjonalnym podlegać będą:

- graficzny interfejs użytkownika
- menu główne
- linki na stronie głównej oraz podstronach
- przyciski na stronie głównej oraz podstronach
- mapa lokalizacji
- odtwarzanie filmu
- pole "Kod" w sekcji "Rodzaj uczestnictwa"
- formularz "Dane osobowe"
- realizacja kodu rabatowego
- formularz "Dane do faktury"

• wysyłanie wypełnionego formularza

### **5. Zakres testów**

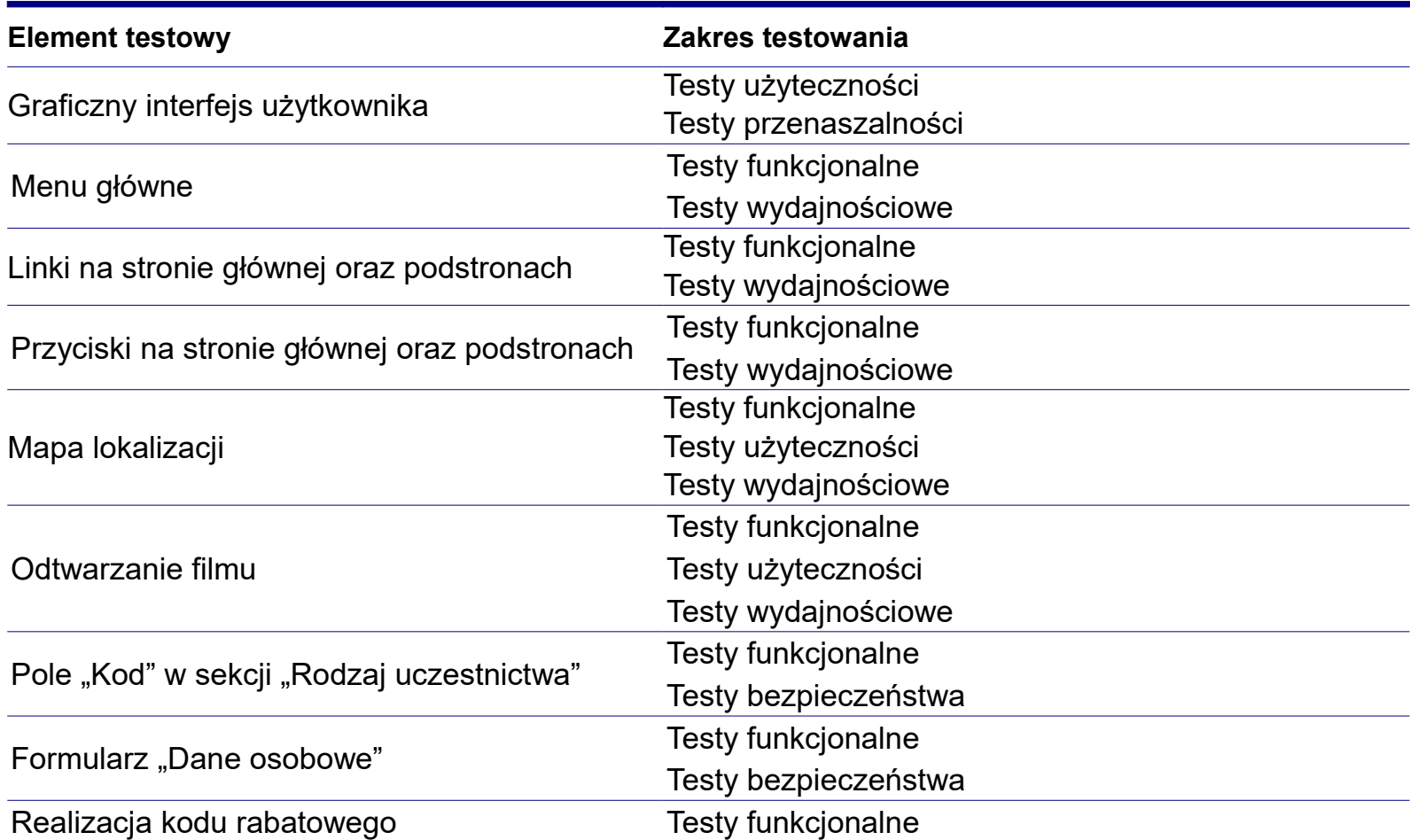

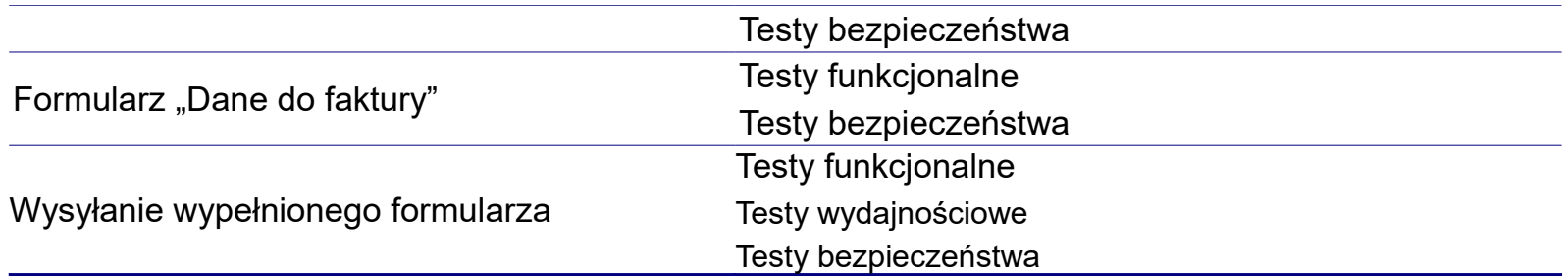

#### **6. Techniki projektowania testów**

W testowaniu czarnoskrzynkowym wykorzystane zostają następujące techniki:

- testowanie oparte na składni
- tablice decyzyjne
- przypadki użycia
- scenariusze

W testowaniu pól "Imię" oraz "Nazwisko" wykorzystana zostanie metoda BNF, w której uwzględnione zostaną symbole charakterystyczne dla poszczególnych krajów uwzględnionych w liście "Kraj". Dla pola "Nazwisko" uwzględnione zostaną testy sprawdzające zachowanie systemu po wpisaniu nazwiska dwuczłonowego.

Testy dla formularzy "Dane osobowe" oraz "Dane do faktury" zostaną zautomatyzowane celem wykonania ich przy użyciu możliwie największej liczby danych wynikających z wykorzystanych technik projektowania testów (testowanie oparte na składni dla pól "Imię", "Nazwisko") oraz dużej liczby rodzajów kodów pocztowych charakterystycznych dla danego kraju.

#### **7. Wymagania dotyczące danych testowych**

• dla testów pola "Kod pocztowy" należy wygenerować po jednym poprawnym kodzie pocztowym dla każdego kraju, uwględnionego w liście rozwijanej "Kraj" formularzy "Dane osobowe" oraz "Dane do faktury". Dla testów negatywnych należy zaimplementować narzędzie modyfikujące poprawne kody pocztowe, wstawiające w poszczególne pola niepoprawne wartości

#### **8. Środowisko testowe**

Przedmiot testów posiada graficzny interfejs użytkownika przystosowany zarówno do przeglądek komputerowych jak i do urządzeń mobilnych, dlatego do przeprowadzenia testów wykorzystane zostaną dwa środowiska testowe:

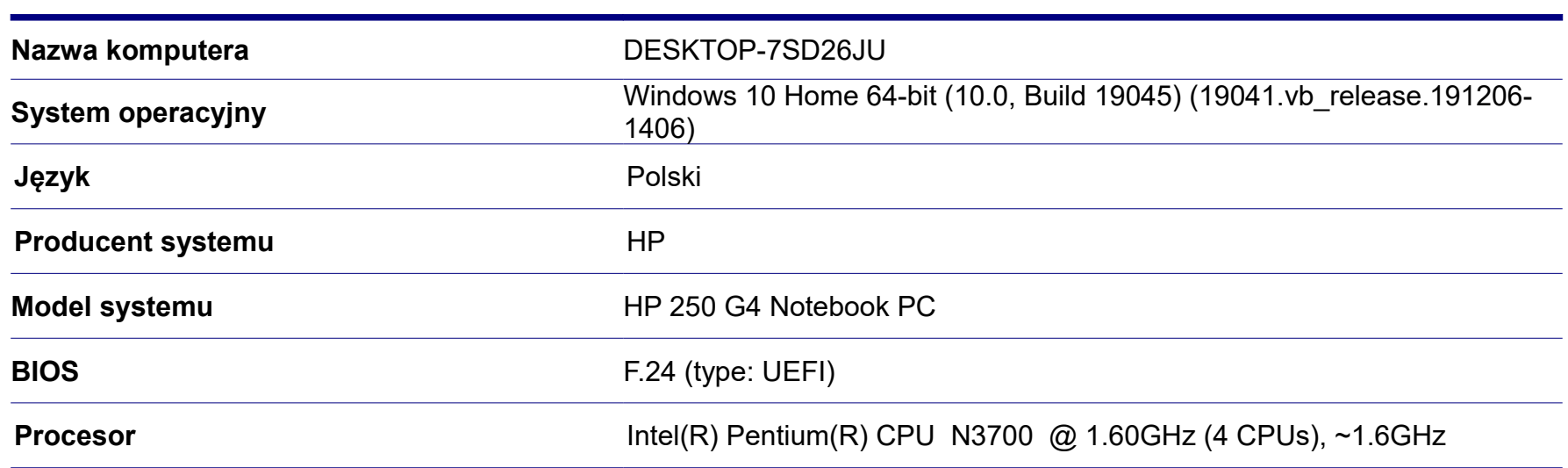

#### **Środowisko testowe 1**

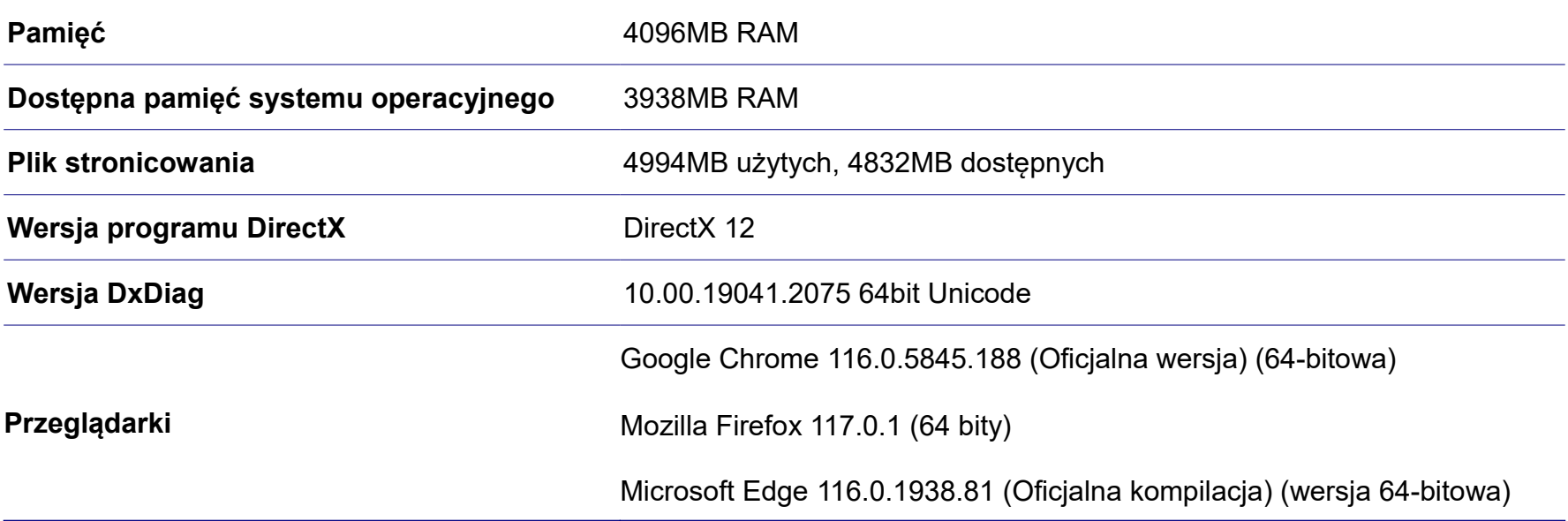

## **Środowisko testowe 2**

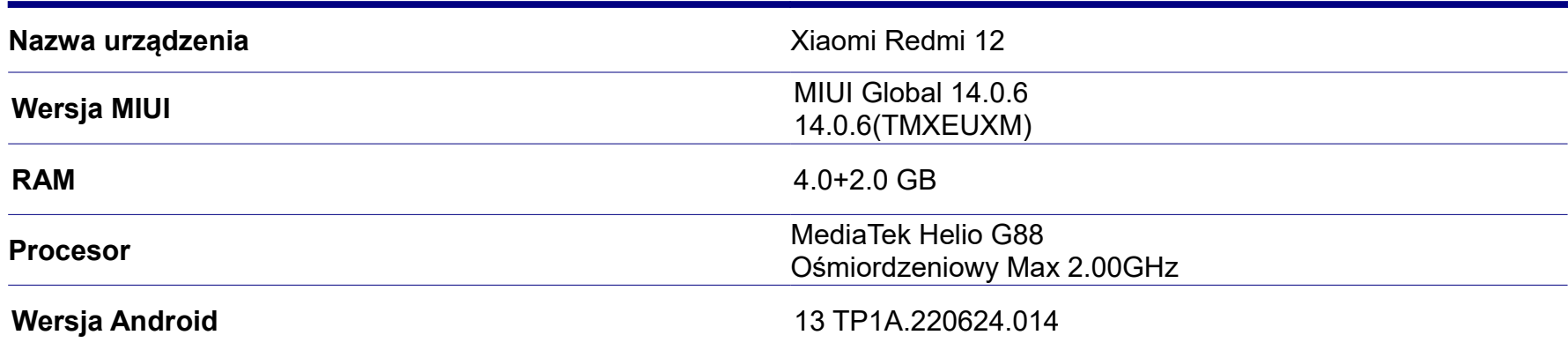

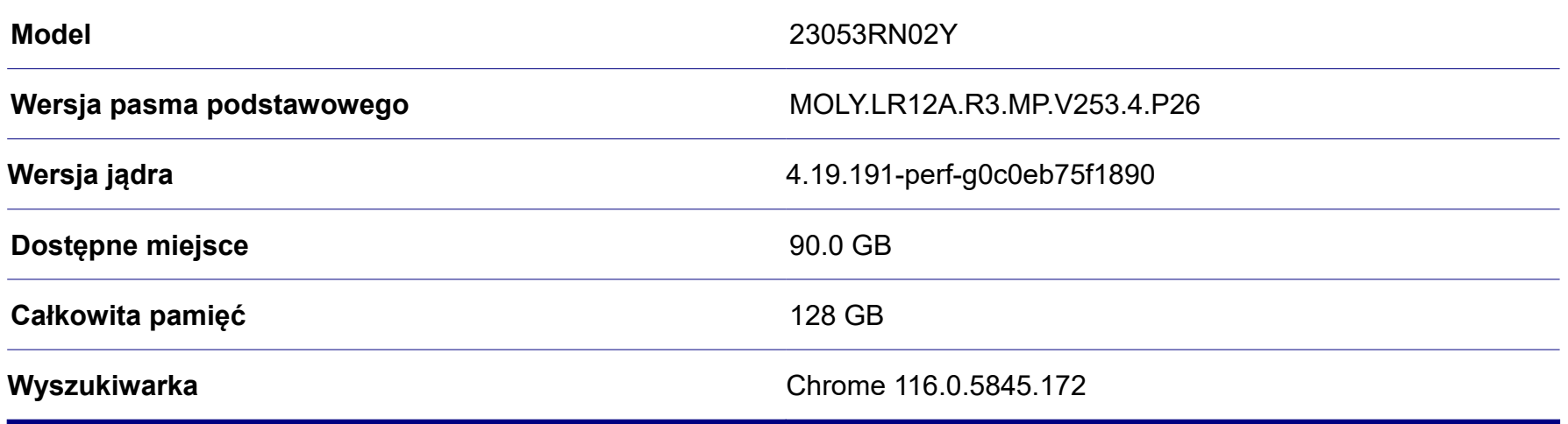

Ponadto zapewnione zostanie łącze internetowe o szybkości 100.0 Mb/s

- w przypadku **środowiska testowego 1** połączenie z internetem zostanie nawiązane za pomocą kabla sieciowego
- w przypadku **środowiska testowego 2** połączenie z internetem zostanie nawiązanie za pomocą sieci WIFI

#### **9. Wymagania dotyczące środowiska testowego**

- w **środowisku testowym 1** wymienionym w punkcie 8 wszystkie przeglądarki, które będą użyte podczas procesu testowania powinny posiadać najnowsze aktualizacje. System operacyjny powinien być na bieżąco sprawdzany pod kątem dostępnych aktualizacji
- w **środowisku testowym 2** wymienionym w punkcie 8 wyszukiwarka powinna posiadać najnowszą dostępną aktualizację. Należy również na bieżąco sprawdzać system operacyjny pod kątem dostępnych aktualizacji
- należy zapewnić stabilne łącze internetowe umożliwiające sprawne przeprowadzenie wszystkich testów

#### **10.Kryteria wejścia/wyjścia**

#### **Za kryteria wejścia uznaje się:**

- poprawnie skonfigurowane zgodnie z wymaganiami oraz gotowe do przeprowadzenia testów środowisko testowe.
- odpowiedni zespół o kompetencjach pozwalających na poprawnie przeprowadzenie testów
- funkcjonalność, która podlega testowaniu ma zakończoną fazę implementacji
- w przypadku testowania bezpieczeństwa- Zamawiający ma wyrazić pisemną zgodę na przeprowadzenie testów penetracyjnych

#### **Za kryteria wyjścia uznaje się:**

• rezultaty przeprowadzonych testów pokrywają się z wymaganiami zawartymi w dokumentacji

#### **11.Kryteria zaliczenia testów**

- graficzny interfejs użytkownika spełnia wszystkie założenia określone w wymaganiach dotyczących użyteczności
- graficzny interfejs użytkownika spełnia wszystkie wymagania dotyczące dostosowywania się wymienionych w punkcie 8 przeglądarek oraz wyszukiwarki na urządzeniach mobilnych
- kliknięcie odnośnika powoduje przekierowanie do właściwej strony
- maksymalny czas oczekiwania po kliknięciu odnośnika pokrywa się z czasem określonym w wymaganiach
- kliknięcie przycisku powoduje przekierowanie do właściwej strony
- poprawne działanie funkcji mapy lokalizacji- powiększenie, pomniejszenie, przesuwanie mapy, wyświeltenie informacji zaznaczonej lokalizacji
- poprawne działanie funkcji odpowiedzialnych za odtwarzanie filmu- zmiana głośności, wyciszenie, zatrzymanie, wznowienie odtwarzania, funkcja "Pełny ekran"
- maksymalny czas oczekiwania po kliknięciu przycisku pokrywa się z czasem określonym w wymaganiach
- poprawne zachowanie systemu po wprowadzeniu niepoprawnych danych w formularzu "Dane osobowe"
- system jest wolny od błędów logiki działania mechanizu obsługującego kod rabatowy
- poprane zachowanie systemu po wprowadzeniu niepoprawnego kodu rabatowego
- poprawne zachowanie systemu po wprowadzeniu niepoprawnych danych w formularzu "Dane do faktury"
- system nie jest podatny na wstrzyknięcia złośliwego kodu
- wypełniony formularz został poprawnie wysłany
- system jest zabezpieczony przed wyciekiem poufnych danych podczas wysyłania wypełnionego formularza

#### **12.Kryteria zakończenia testów**

Za kryteria zakończenia uznano czas, w którym zakończono przeprowadzanie testów, wyjątek stanowią niewykonane testy z przyczyn nie stojących po stronie Wykonawcy (patrz **punkt 16**).

#### **13.Lista narzędzi, które zostaną wykorzystane w celu przeprowadzenia testów**

Podczas przeprowadzania testów wykorzystane będą następujące narzędzia:

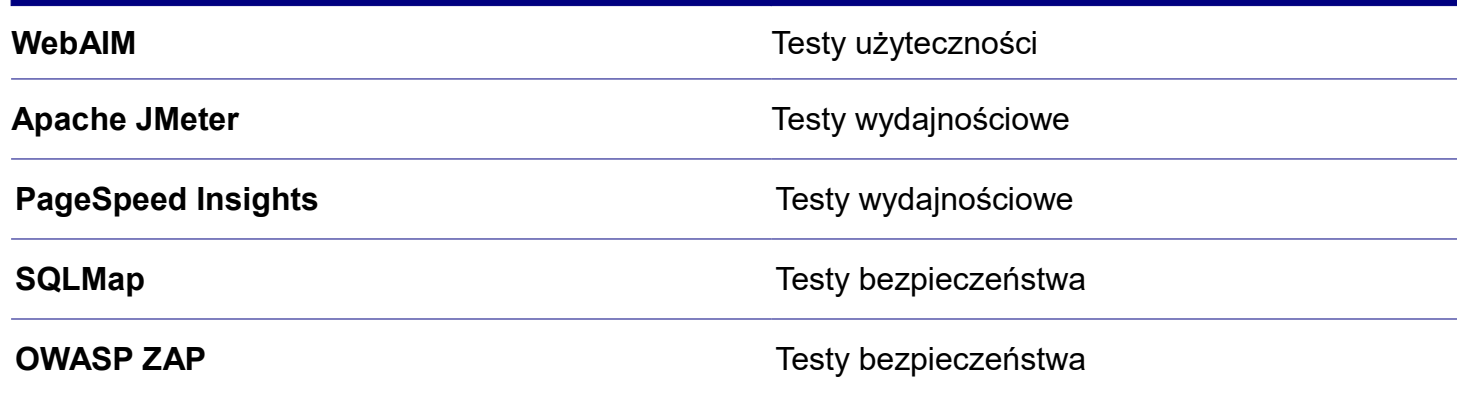

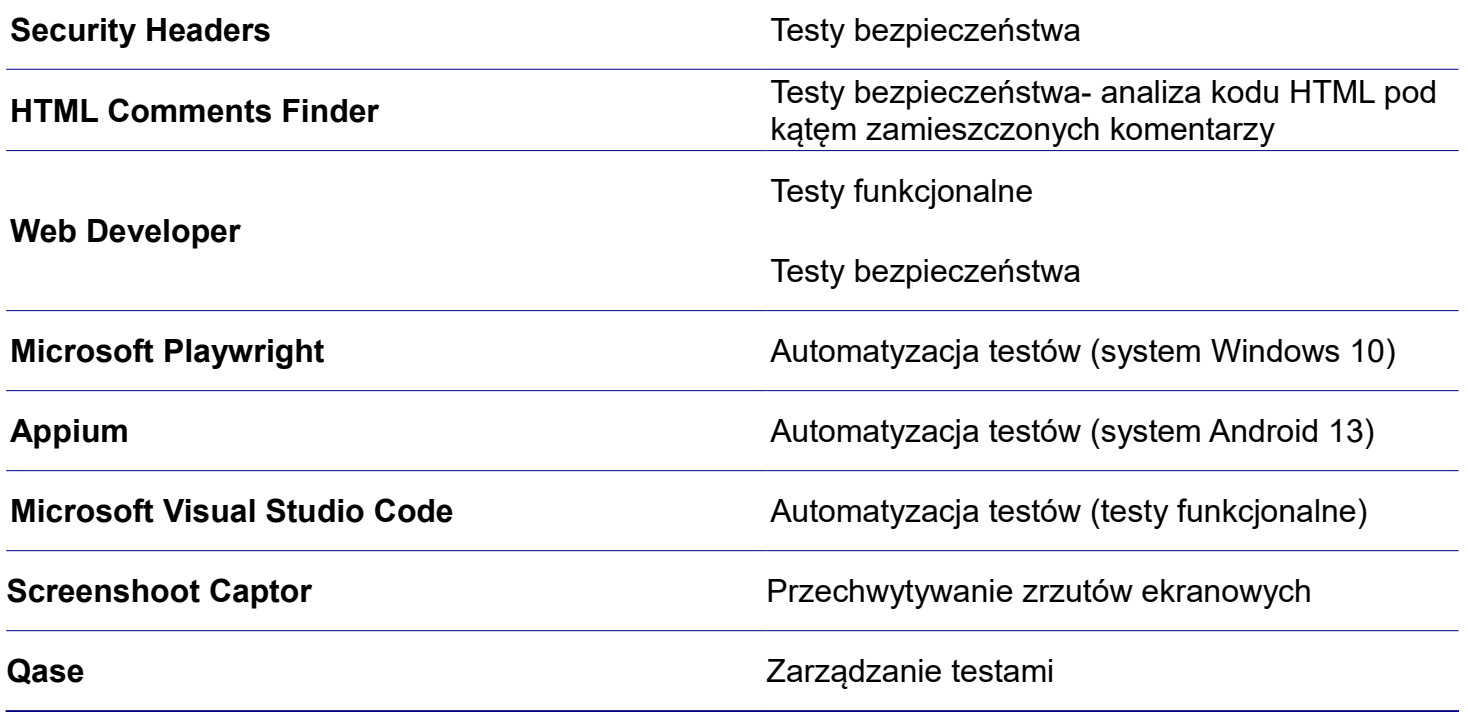

Języki programowania wykorzystane podczas automatyzacji testów

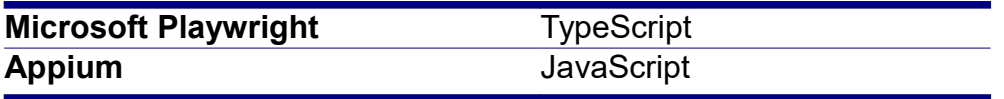

#### **14.Realizacja testów**

Termin realizacji poszczególnych testów zawarty został w załączonym do dokumentu harmonogramu testów. Kolejność wykonywania testów jest zgodna z kolejnością przypadków testowych w poszczególnych scenariuszach. W przypadku uzyskania negatywnego wyniku testu, dany przypadek testowy zostanie powtórzony. Po ponownym uzyskaniu wyniku negatywnego, tester zawrze informacje opisujące występujący defekt w raporcie z defektów. W raporcie tym zostaną również zamieszczone informacje dotyczące danych testowych (jeżeli są) wykorzystane w celach testów, oraz kroków reprodukcji, jakie należy wykonać w celu powtórzenia testu.

#### **15.Raportowanie testów**

Po przeprowadzeniu testów, przedstawiciel Wykonawcy dostarczy Zamawiającemu wyniki testów, na które składać bedą się wypełnione w trakcie procesu testowania scnariusze testowe oraz raporty testów automatycznych w formacie HTML wygenerowanych przez narzędzie Playwright. W przypadku braku możliwości przeprowadzenia testów z przyczyn stojących po stronie Zamawiającego, przedstawiciel Wykonawcy dostarczy raporty z pominięciem scenariuszy nie przeprowadzonych testów.

#### **16.Role i odpowiedzialności**

W celu sprawnego przeprowadzenia testów, zespół testowy będzie reprezentował następujący skład:

- kierownik testów
- analityk testów
- testerzy odpowiedzialni za przeprowadzenie testów funkcjonalnych oraz niefunkcjonalnych
- testerzy odpowiedzialni za przeprowadzenie testów wydajnościowych
- testerzy odpowiedzialni za przeprowadzenie testów bezpieczeństwa

• testerzy automatyzujący

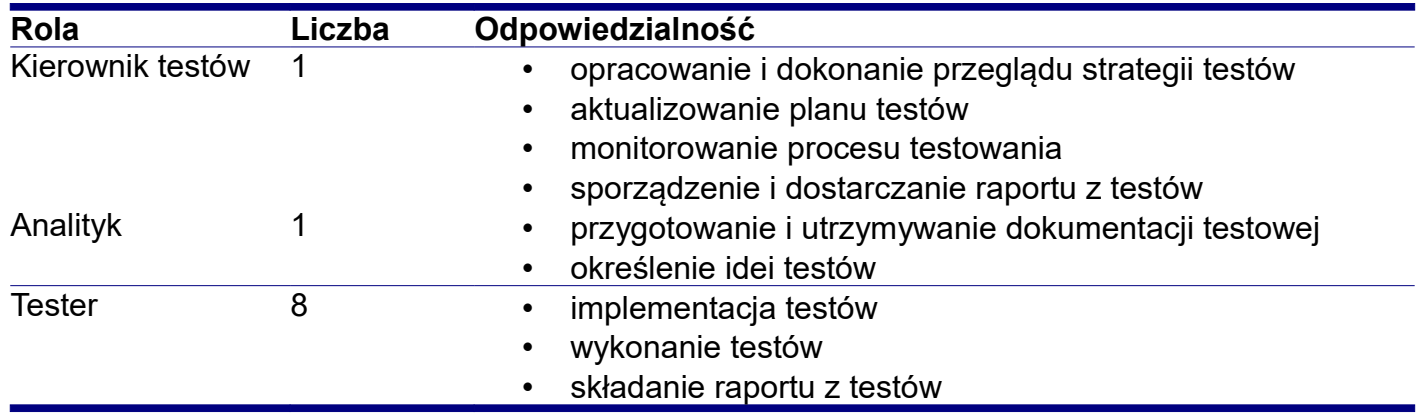

#### **17.Harmonogram testów**

W sporządzeniu harmonogramu projektowania i wykonania testów zastosowany został diagram Gantta, który uwzględnia podział na poszczególne zadania oraz rozplanowanie ich w czasie.

W przypadku projektowania oraz wykonania testów automatycznych, przydzielona została im ta sama jednostka czasowa, tj. projektowanie oraz wykonanie testów dla systemów Windows 10 oraz Android bedzie realizowane w tym samym czasie przez dwóch testerów automatyzujących.

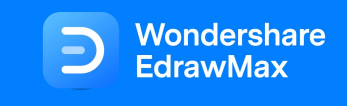

# **Example 2008 HARMONOGRAM**

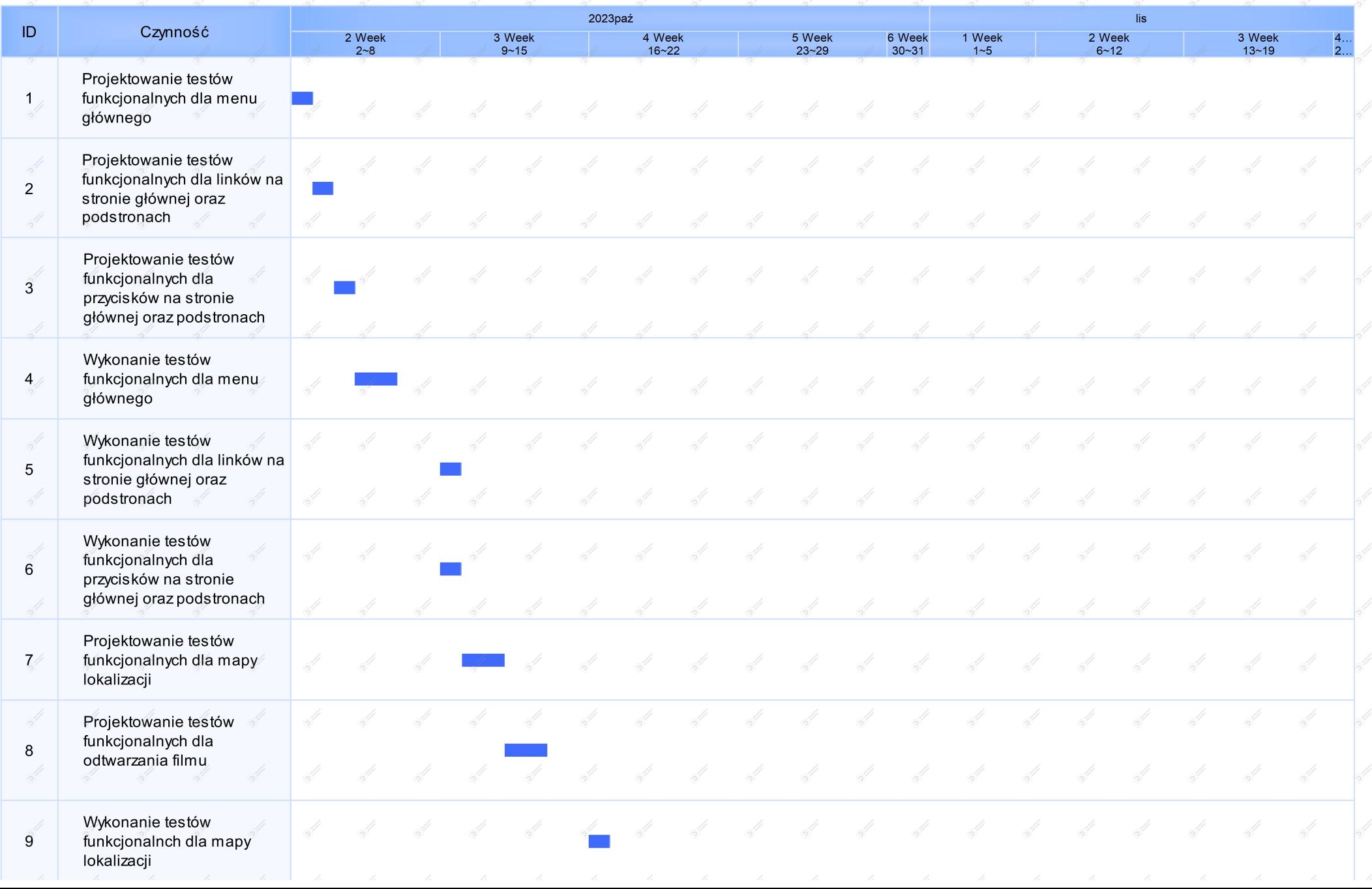

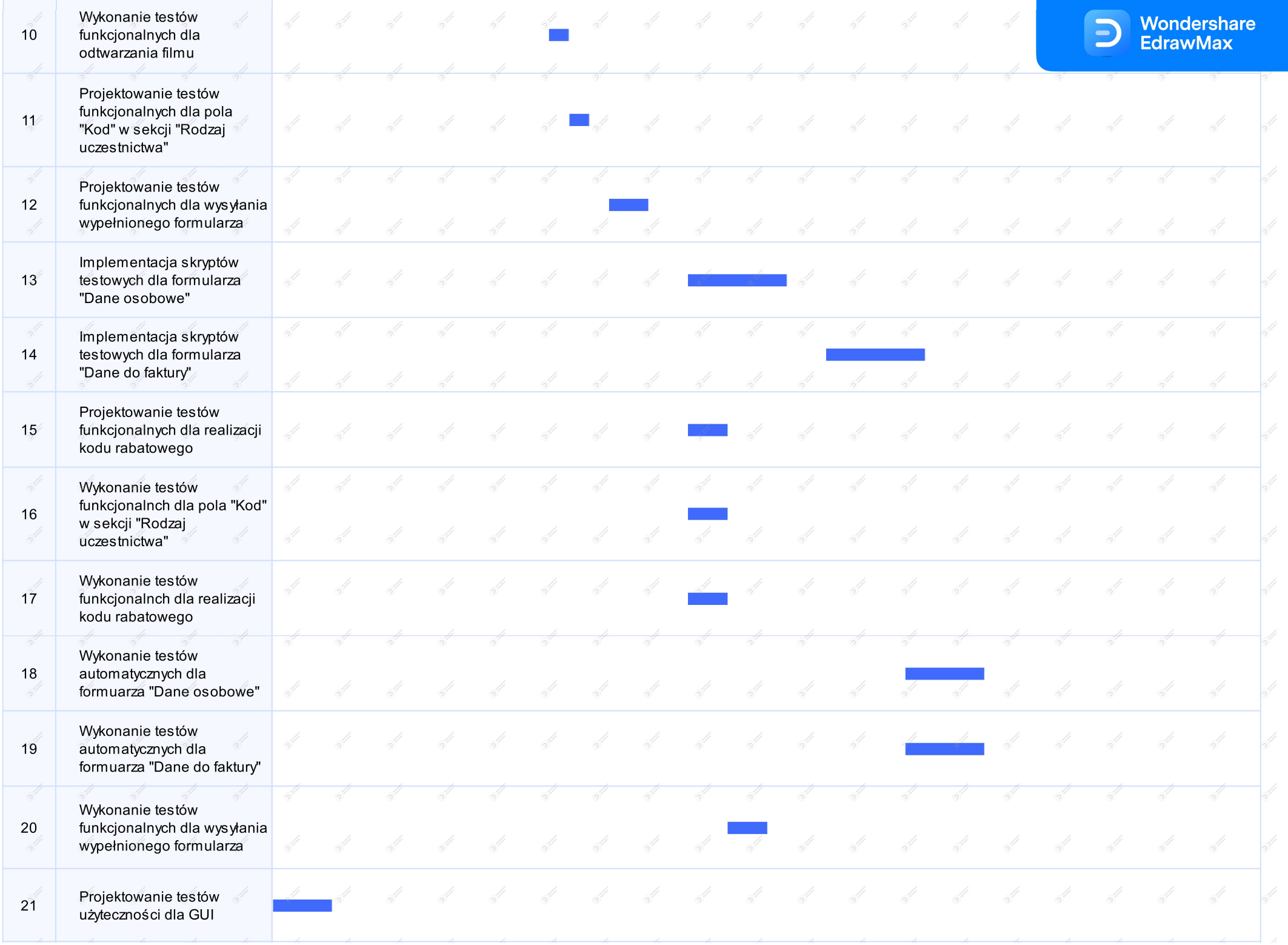

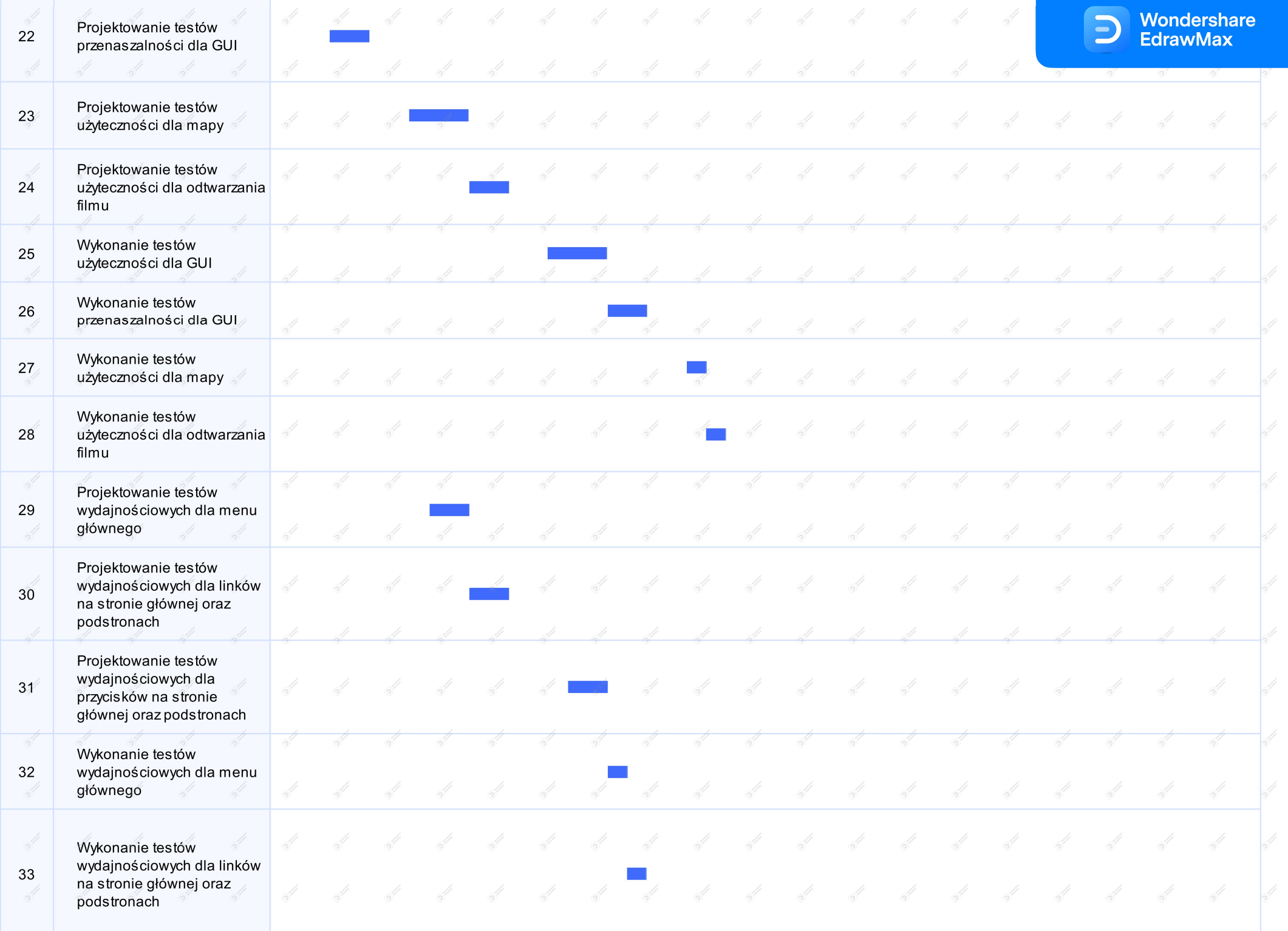

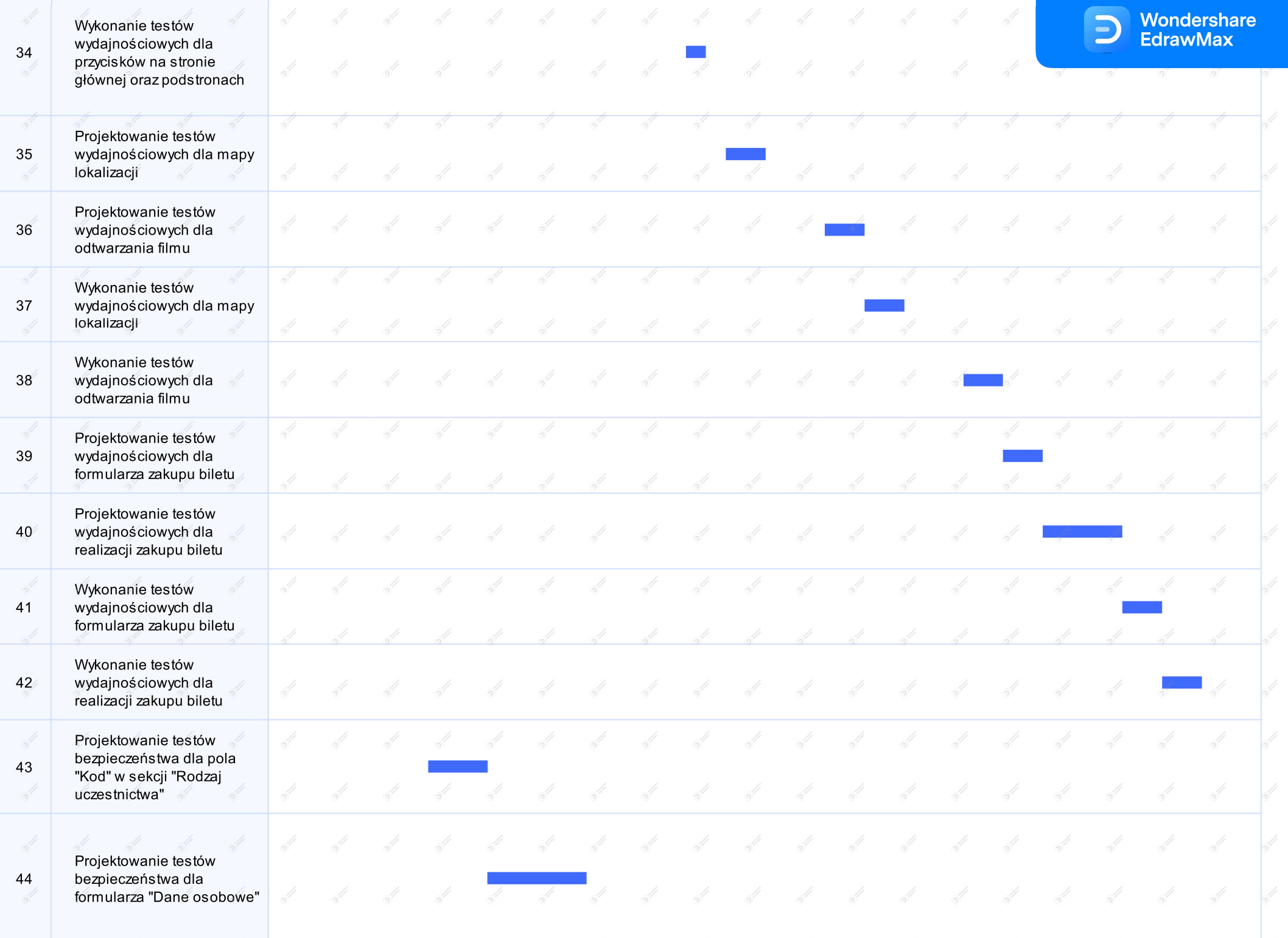

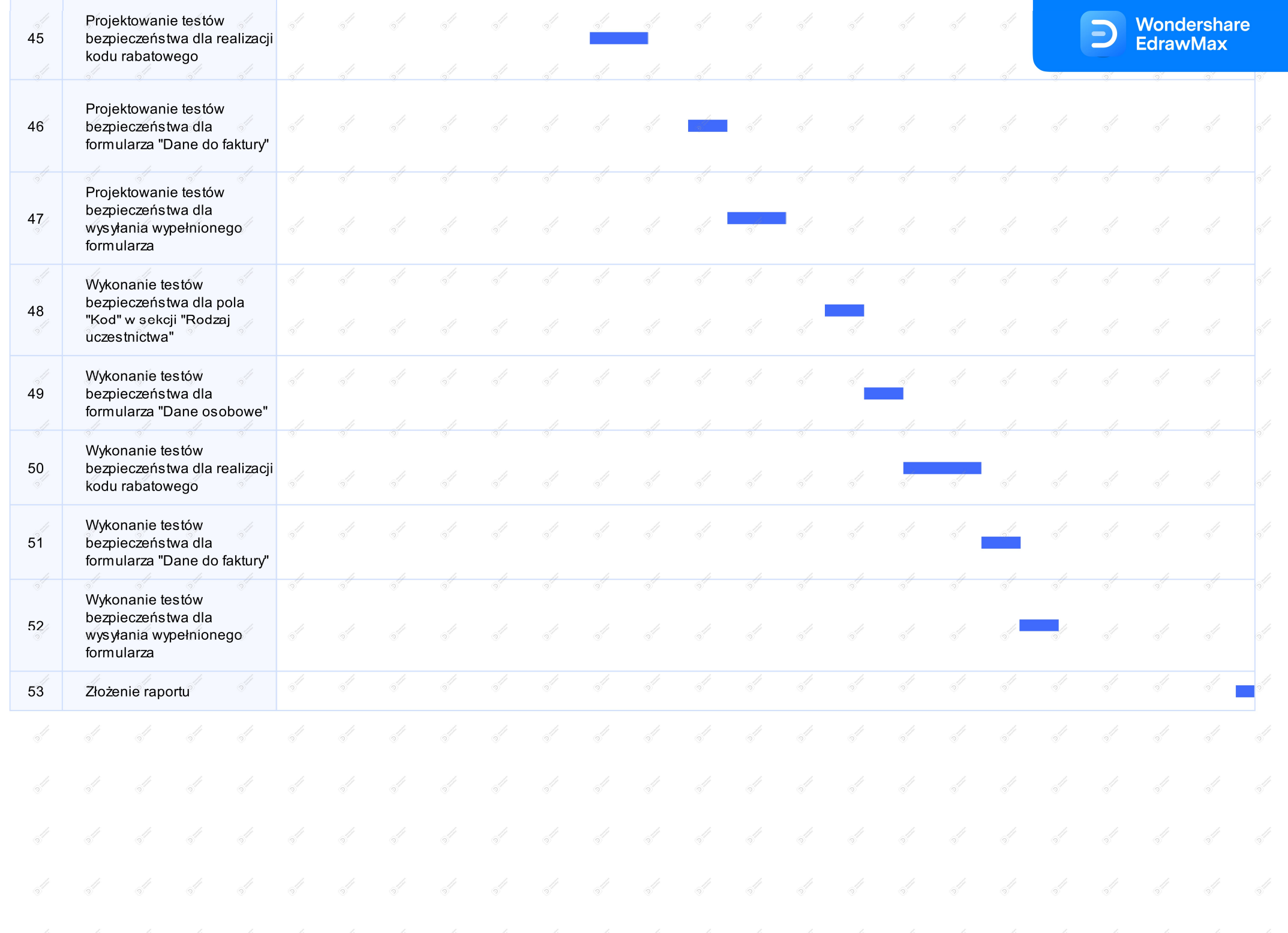